## Aircraft Documents attached to the permit request e-mail

| lymit fa      | equest                                         |                   |           |
|---------------|------------------------------------------------|-------------------|-----------|
| NOT N         | ETIADE METIADET                                |                   |           |
| thai to       | ngkels ox                                      |                   |           |
|               |                                                |                   |           |
|               | Type contract marke or erroad                  |                   |           |
|               | Num 02 800 Redyn                               |                   |           |
| ulijert       | FIGH PARTIES FORMATION POTAL CONTRACTOR        | 204               |           |
| equest        |                                                |                   |           |
| COR NO.       | IN ARTIMUTE<br>Mai                             |                   |           |
| Actes         | AND AN                                         |                   |           |
|               | PROVING HERE PERMISSION FOR THE PROJECT        | act, and to       |           |
| 011 81        | K. Maricali<br>14                              |                   |           |
| <u>02</u> (** | 20a                                            |                   |           |
| NO 1-LE       | DAMERCAL                                       |                   |           |
| ADDOR         | V Regular (M2 Introport                        |                   |           |
|               |                                                |                   |           |
| C-8DVL        |                                                |                   |           |
| THE N         | NOSE 1256 **** 2003 *** 588 048                |                   |           |
| 10401         | ON BEPOINDOOR                                  |                   |           |
| 1011100       |                                                |                   |           |
|               | HOM.                                           |                   |           |
|               |                                                |                   |           |
| 6             |                                                |                   |           |
| ionh A        | coments situr/ments                            | Select All 15elec |           |
|               |                                                |                   | CT NOTICE |
| theto         | fields pdf 12 400 pdf 12 Weight and federos pd |                   | CT NOTINE |

Attaching aircraft documents to the permit request email

When requesting for landing or overflight permit, there will be an option to **attach aircraft documents to the message**.

In the requesting permit window Leon will show documents to be attached at the bottom, however, only documents defined in the **Fleet Documents** section **with uploaded files** will be visible in the attachments list.

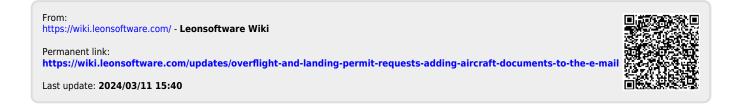